## Home

(i) You are viewing a Wiki page for an older version of Yellowfin. Please click here for the latest version.

### Tour the Platform

Get yourself familiar with the Yellowfin platform. Learn more about the main pages.

#### Learn more >> Get Started

If you are a new user, here's a quick introduction of the platform to get you started.

Learn more >>

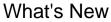

Read up on the latest changes and features.

Learn more >>

#### **Business Users**

This quick guide is ideal for users who are data consumers to get started.

# Learn more >> Data Analysts

As a content creator, you can explore the different features and functionalities to get you started on your data analysis journey.

Learn more >> Enterprise IT

As an enterprise IT user, learn about the configuration and administrative options.

Learn more >>

#### Developer Toolkit

Gain knowledge on how to use Yellowfin functionality and APIs in your own environment.

Learn more >>